| IES Client v8.35 : My IES                          |                                                                                                    |       |
|----------------------------------------------------|----------------------------------------------------------------------------------------------------|-------|
| Help Submit Quit Functions Commands                |                                                                                                    |       |
| e () Q                                             | • () <b>« »</b> T                                                                                                    | * < < |
| Alerter                                            |                                                                                                    |       |
| Alerter is the place to ma<br>Alerts and Triggers. | anage all our Knowledge Base                                                                                                    |       |
| User Options                                       | Operations Options                                                                                                    |       |
| User Options                                       | The second second secon |       |
| My Alerts                                          |                                                                                                    |       |
| List My Alerts                                     |                                                                                                    |       |
| My Triggers                                        | Custom                                                                                                    |       |
| List My Triggers                                   | *                                                                                                    |       |
| Ses                                                |                                                                                                    |       |
| E E                                                |                                                                                                    |       |
|                                                    |                                                                                                    | ]     |

## Slide 1

Slide notes: The Trigger Types master can be maintained from the "Manage" option at the Alerter menu.

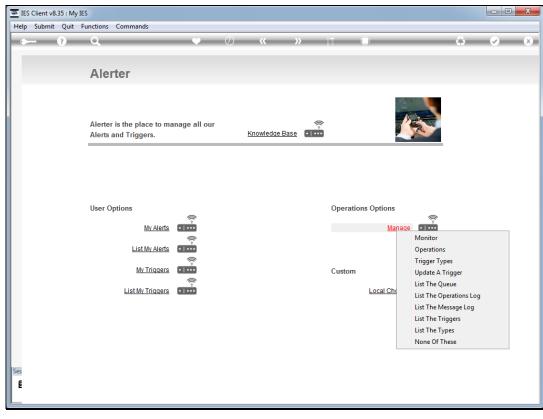

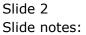

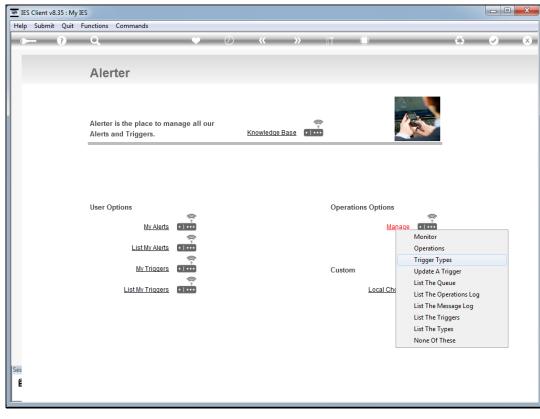

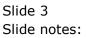

| 🗃 IES    | Client v8.3 | 5 : My | IES                                  |                                      |            |      |   |      |      |                                                                                                    | X |
|----------|-------------|--------|--------------------------------------|--------------------------------------|------------|------|---|------|------|----------------------------------------------------------------------------------------------------|---|
| <u> </u> |             | -      | Functions Commands                   |                                      |            |      |   |      |      |                                                                                                    |   |
| -        |             | ?      | Q                                    | <b>v</b> Ø                           | « »        | îΤ   |   |      | - 63 | <ul> <li>Image: A second second s</li></ul> | × |
|          |             |        |                                      |                                      |            |      |   |      |      |                                                                                                    |   |
|          |             |        |                                      | Definition of Ale                    | rt Trigger | Tune |   |      |      |                                                                                                    |   |
|          |             |        |                                      | Definition of Ale                    | ar myyer   | туре |   |      |      |                                                                                                    |   |
|          |             |        |                                      |                                      |            |      |   |      |      |                                                                                                    |   |
|          |             |        |                                      |                                      |            |      |   |      |      |                                                                                                    |   |
|          |             |        | Trigger Type Key                     |                                      |            |      |   |      |      |                                                                                                    |   |
|          |             |        | Description                          |                                      |            |      |   | Save |      |                                                                                                    |   |
|          |             |        | Process for New<br>Process for Amend |                                      |            |      |   | Quit |      |                                                                                                    |   |
|          |             |        | Trocess for America                  |                                      |            |      |   |      |      |                                                                                                    |   |
|          |             |        |                                      | Monitor Auto Remove (Once Off Trigge | ers)       |      |   |      |      |                                                                                                    |   |
|          |             |        |                                      | Developers Only ?                    |            |      |   |      |      |                                                                                                    |   |
|          |             |        |                                      | May Use ?                            |            |      |   |      |      |                                                                                                    |   |
|          |             |        | Help Description                     |                                      |            |      | * |      |      |                                                                                                    |   |
|          |             |        |                                      |                                      |            |      |   |      |      |                                                                                                    |   |
|          |             |        |                                      |                                      |            |      |   |      |      |                                                                                                    |   |
|          |             |        |                                      |                                      |            |      |   |      |      |                                                                                                    |   |
|          |             |        |                                      |                                      |            |      |   |      |      |                                                                                                    |   |
|          |             |        |                                      |                                      |            |      |   |      |      |                                                                                                    |   |
|          |             |        |                                      |                                      |            |      | - |      |      |                                                                                                    |   |
| 6        |             |        |                                      | 4                                    |            |      | 4 |      |      |                                                                                                    |   |
| Ses<br>E |             |        |                                      |                                      |            |      |   |      |      |                                                                                                    |   |
| ľ        |             |        |                                      |                                      |            |      |   |      |      |                                                                                                    |   |
| _        |             |        |                                      |                                      |            |      |   |      |      |                                                                                                    | _ |

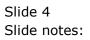

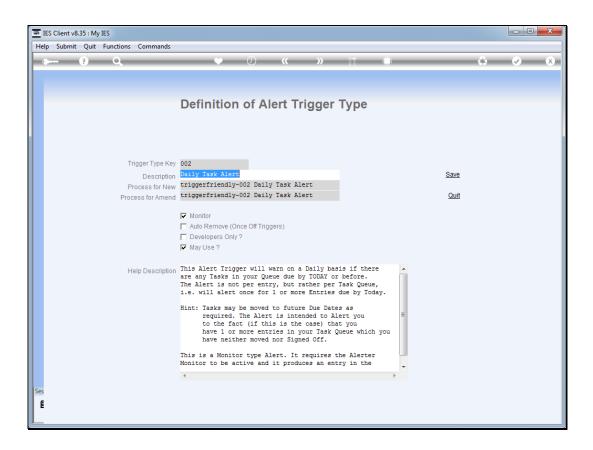

## Slide 5

Slide notes: While it is possible for Developers with sufficient knowledge to define new Trigger Types, the current status is that Infolab introduces the Trigger Types based on User requests. As such, it is best not to change the Trigger Types at the master.

| IES Client v8.35 : My IES           |                                                                                                    |   |
|-------------------------------------|----------------------------------------------------------------------------------------------------|---|
| Help Submit Quit Functions Commands |                                                                                                    |   |
| 4 (?) Q                             | 🔶 🧷 😮 ît 🗍                                                                                                    | 4 |
|                                     |                                                                                                    |   |
| Alerter                             |                                                                                                    |   |
|                                     |                                                                                                    |   |
|                                     |                                                                                                    |   |
| Alerter is the place to ma          |                                                                                                    |   |
| Alerts and Triggers.                | Knowledge Base                                                                                                    |   |
|                                     |                                                                                                    |   |
|                                     |                                                                                                    |   |
|                                     |                                                                                                    |   |
|                                     |                                                                                                    |   |
| User Options                        | Operations Options                                                                                                    |   |
| My Alerts                           | Anage Anage Anag |   |
|                                     |                                                                                                    |   |
| List My Alerts                      |                                                                                                    |   |
| My Triggers                         | Custom                                                                                                    |   |
| List My Triggers                    | <u> </u>                                                                                                    |   |
| List My Triggers                    | Local Choices                                                                                                    |   |
|                                     |                                                                                                    |   |
|                                     |                                                                                                    |   |
|                                     |                                                                                                    |   |
|                                     |                                                                                                    |   |
| Ses                                 |                                                                                                    |   |
| É                                   |                                                                                                    |   |
|                                     |                                                                                                    |   |

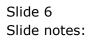